## Build Accessible Coursework

Do you create classroom learning materials? Make sure all students can read them, including students who experience barriers to reading printed text. Whether you're a coding expert or a digital novice, you can improve the accessibility of the content you create for your students. Here are some techniques to help you:

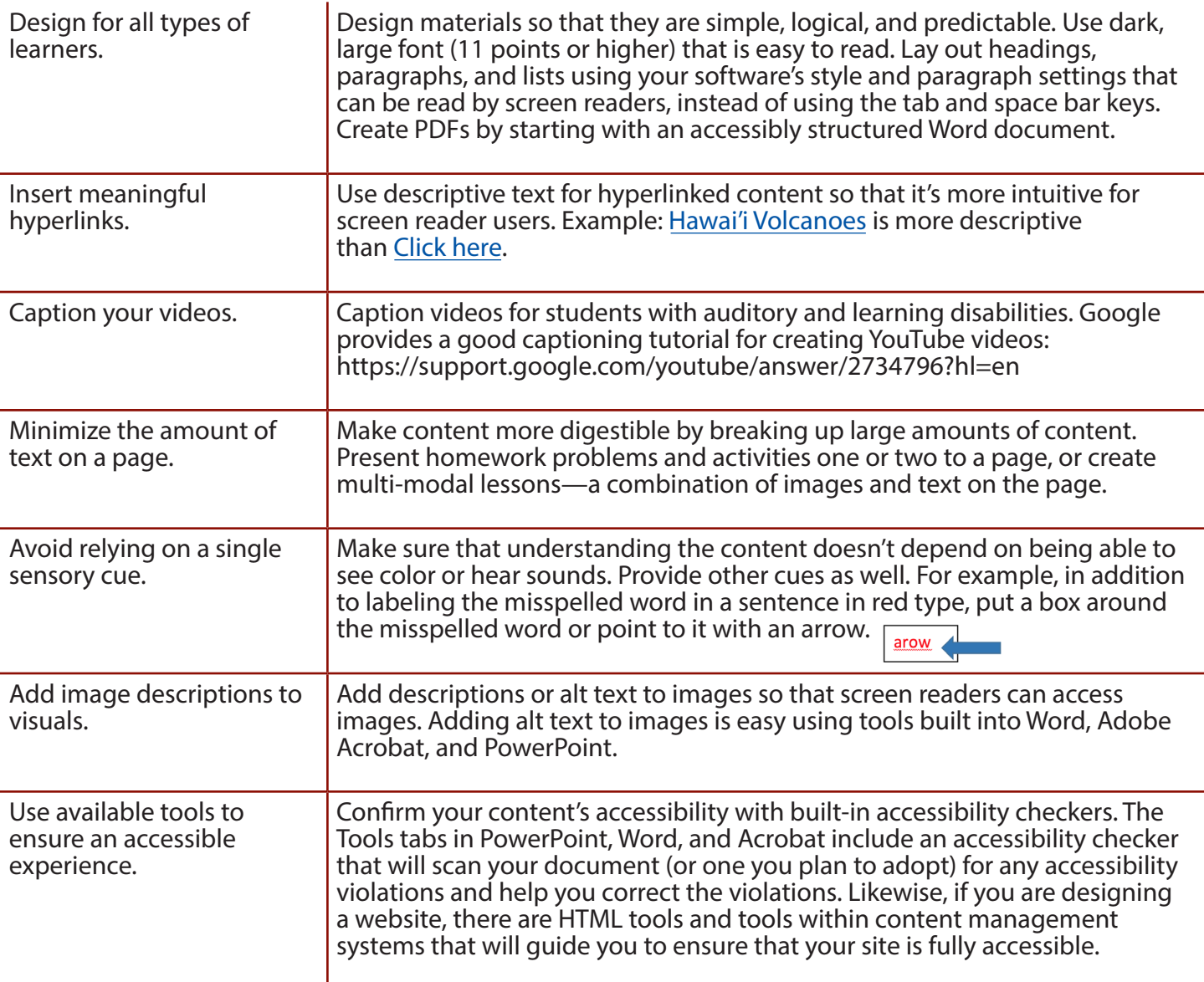

## bornaccessible.org

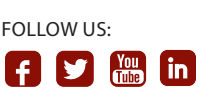

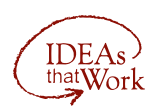

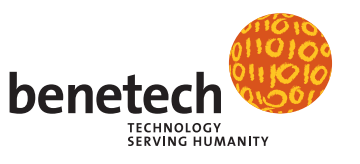